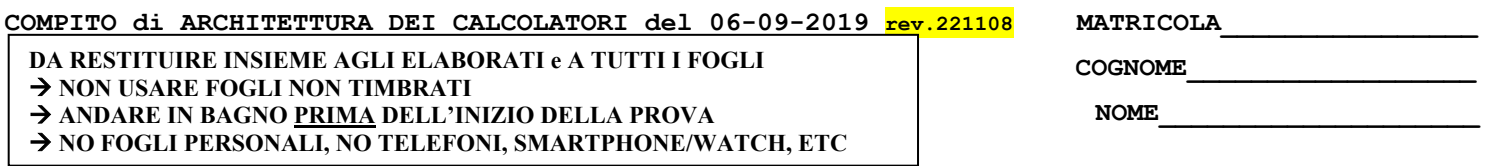

### **SVOLGIMENTO DELLA PROVA:**

□ PER GLI STUDENTI DI "ARCHITETTURA DEI CALCOLATORI – A.A. 2015/16, 16/17, 17/18, 18/19": es. N.1+2+3+7. NOTA: per l'esercizio 7 dovranno essere consegnati DUE files: il file del programma VERILOG e il file relativo all'output (screenshot o copy/paste)

1) [12/30] Scrivere in assembly MIPS l'implementazione della funzione char \*itoa(int n) che trasforma il numero naturale n (ovvero un intero >=0) in una stringa contenente i caratteri ASCII, il cui puntatore e' restituito come parametro di ritorno che rappresenta in lo stesso numero (es. Il naturale 123 dovra' diventare "123"). La funzione dovra' anche provvedere all'allocazione della memoria dinamica per memorizzare la stringa di uscita, inoltre dovra' essere realizzato un semplice programma main che legga da tastiera l'intero di ingresso e stampi la stringa di uscita chiamando la funzione "itoa" (promemoria: i caratteri ASCII delle cifre sono "0"->0x30, "1"-> 0x31, ...), **usando solo e unicamente istruzioni della tabella sottostante e rispettando le convenzioni di utilizzazione dei registri dell'assembly MIPS** riportate qua sotto per riferimento.

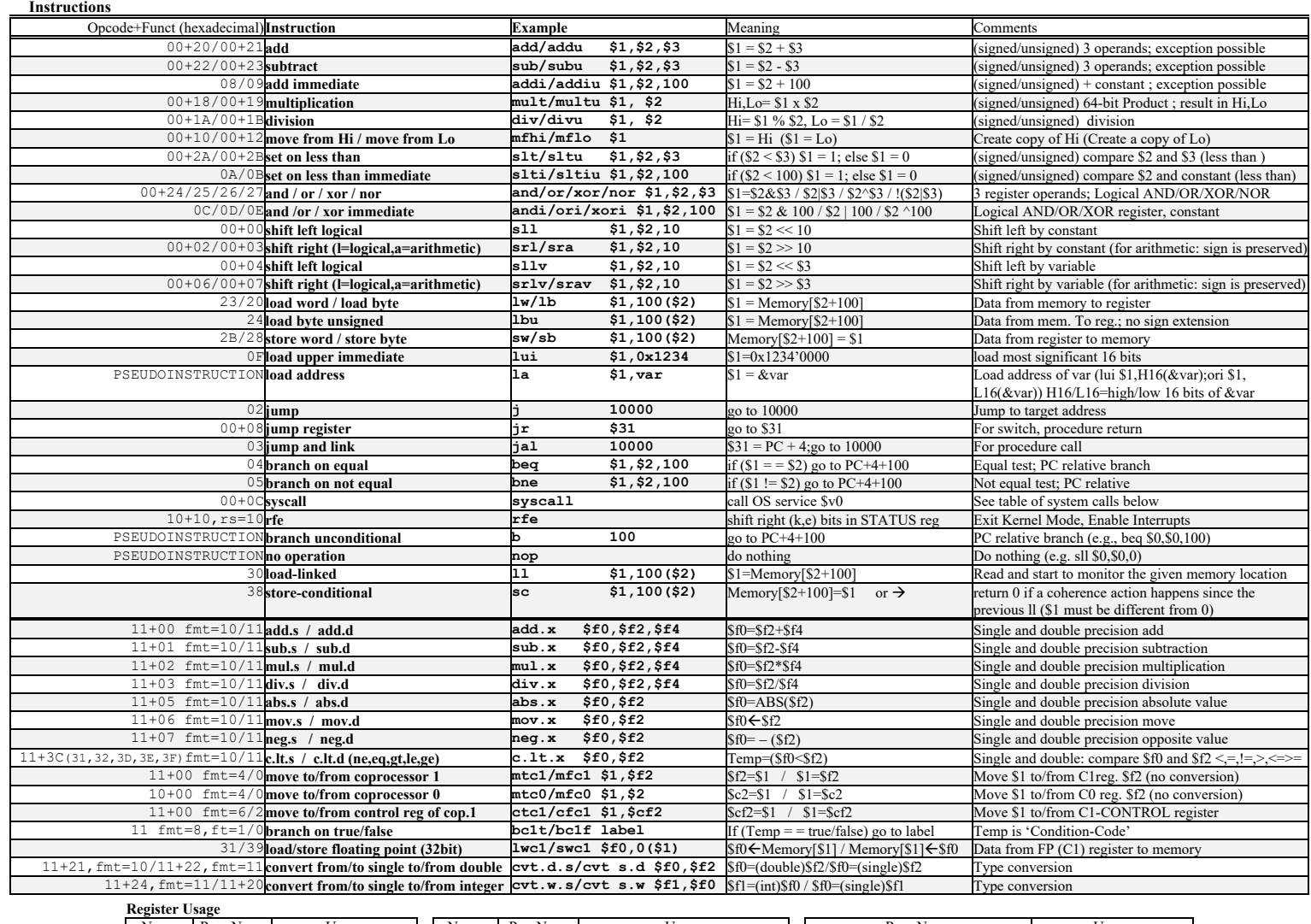

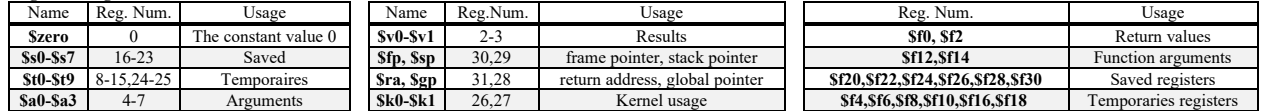

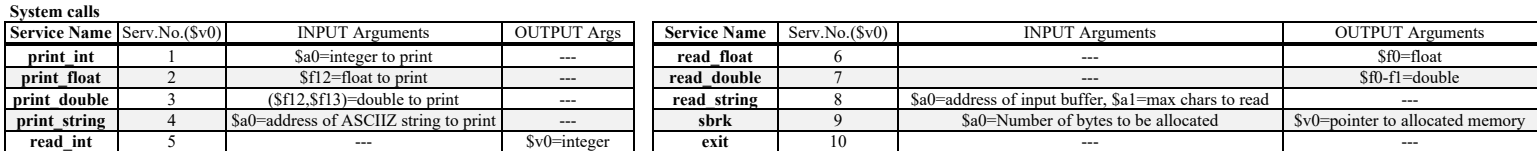

- 2) [5/30] Si consideri una cache di dimensione 96B e a 3 vie di tipo write-back/write-non-allocate. La dimensione del blocco e' 8 byte, il tempo di accesso alla cache e' 4 ns e la penalita' in caso di miss e' pari a 40 ns, la politica di rimpiazzamento e' LRU. Il processore effettua i seguenti accessi in cache, ad indirizzi al byte: 623, 339, 327, 379, 778, 139, 333, 754, 725, 354, 322, 354, 739, 1, 26, 754, 324, 354, 729, 354, 328, 354. Tali accessi sono alternativamente letture e scritture. Per la sequenza data, ricavare il tempo medio di accesso alla cache, riportare i tag contenuti in cache al termine, i bit di modifica (se presenti) e la lista dei blocchi (ovvero il loro indirizzo) via via eliminati durante il rimpiazzamento ed inoltre in corrispondenza di quale riferimento il blocco e' eliminato.
- 3) [5/30] ] In un processore a 64 bit con memoria virtuale supportata da paginazione a 3 livelli con dimensione della pagina di 4KiB, vengono riservati 12 bit per indirizzare il primo livello, 20 bit per indirizzare il secondo livello e altri 20 bit per indirizzare il terzo livello. Rappresentare uno schema architetturale che implementi tale meccanismo di paginazione e istanziare numericamente il valore di un indirizzo virtuale, un indirizzo fisico corrispondente e valori realistici contenuti nelle celle delle pagine relative al percorso che collega l'indirizzo virtuale a quello fisico.
	- 7) [8/30] Descrivere e sintetizzare in Verilog una rete sequenziale basata sul modello di Moore con flip-flop D, con un ingresso X su un bit e una uscita Z su un bit che riconosca le sequenze interallacciate 1,0,1,1. Il modulo TopLevel e'dato con sequenza di ingresso 0,0,1,1,0,1,1,0,1,1,0,0,1,0,0,0,1,0,1,1,0,1,0,0. **Tracciare il diagramma di temporizzazione** come verifica della correttezza dell'unità. Nota: si puo' svolgere l'esercizio su carta oppure con ausilio del simulatore salvando una copia dell'output (diagramma temporale) e del programma Verilog su USB-drive del docente.

```
Module Toplevel;
   reg reset_; initial begin reset_=0; #22 reset_=1; #300; $stop; end
   reg clock; initial clock=0; always #5 clock<=(!clock);
   reg X;
   wire z=Xxx.z;
   wire [2:0] STAR=Xxx.STAR;
   initial begin X=0;
    wait(reset ==1);
     @(posedge clock); X<=0;@(posedge clock); X<=0;@(posedge clock); X<=1;
     @(posedge clock); X<=1;@(posedge clock); X<=0;@(posedge clock); X<=1;
     @(posedge clock); X<=1;@(posedge clock); X<=0;@(posedge clock); X<=1;
     @(posedge clock); X<=1;@(posedge clock); X<=0;@(posedge clock); X<=0;
     @(posedge clock); X<=1;@(posedge clock); X<=0;@(posedge clock); X<=0;
     @(posedge clock); X<=0;@(posedge clock); X<=1;@(posedge clock); X<=0;
     @(posedge clock); X<=1;@(posedge clock); X<=1;@(posedge clock); X<=0;
     @(posedge clock); X<=1;@(posedge clock); X<=0;@(posedge clock); X<=0;
       $finish;
     end
   XXX Xxx(X,Z,clock,reset_);
endmodule
```
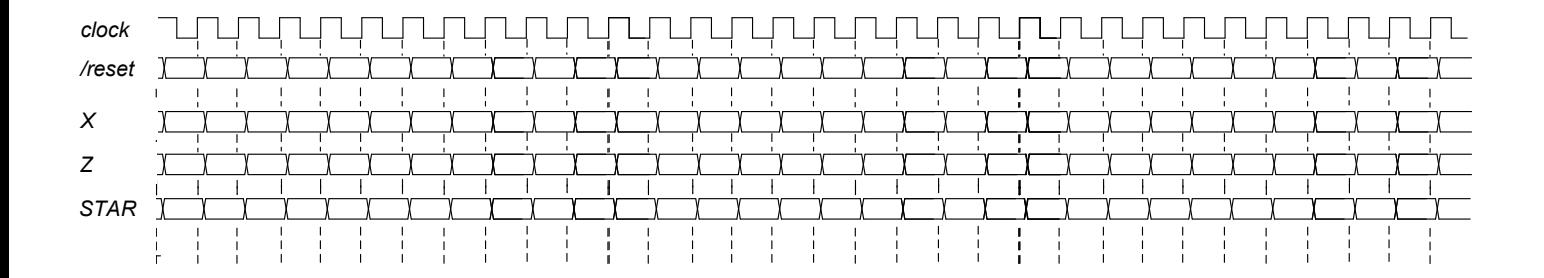

SOLUZIONE

**ESERCIZIO 1** .data add \$a0, \$0, \$t1<br>addi \$a0, \$a0, 1<br>ori \$v0, \$0, 9 add \$a0, \$0, \$v0<br>ori \$v0, \$0, 4<br>syscall .asciiz $" "$  $nu1$ : .text .globl main syscall ori \$v0, \$0, 10<br>syscall add \$t0, \$0, \$a0<br>add \$t1, \$0, \$0<br>add \$t2, \$0, 10 add \$t5, \$0, \$v0 itoa: sb start: art:<br>
lb \$t6, 0(\$sp)<br>
addi \$sp, \$sp, 1<br>
addi \$t1, \$t1, -1<br>
sb \$t6, 0(\$t5)<br>
addi \$t5, \$t5, 1<br>
beg \$t1, \$0, sb\_end<br>
g \$t1, \$0, sb\_end div\_start:<br>
slti \$t3, \$t0, 10<br>
bne \$t3, \$0, div\_end **L** Console div \$t0, \$t2<br>mfhi \$t4<br>mflo \$t0<br>addi \$t4, \$t4, 0x30<br>addi \$t1, \$t1, 1<br>addi \$sp, \$sp, -1<br>sb \$t4, 0(\$sp) cl, ۶۱ بر<br>j sb\_start<br>sb\_end: 987654321 ..<br>la \$t7, nul 1b \$t8,  $0($ \$t7)<br>sb \$t8,  $0($ \$t5) 987654321 jr \$ra main: ori \$v0, \$0, 5<br>syscall j div start div end: addi \$t0, \$t0,  $0 \times 30$ addi \$t1, \$t1, 1<br>addi \$sp, \$sp, -1<br>sb \$t0, 0(\$sp) add \$a0, \$0, \$v0 jal itoa

#### **ESERCIZIO 2**

Sia X il generico riferimento, A=associativita', B=dimensione del blocco, C=capacita' della cache.

Si ricava S=C/B/A=# di set della cache=96/8/3=4, XM=X/B, XS=XM%S, XT=XM/S:

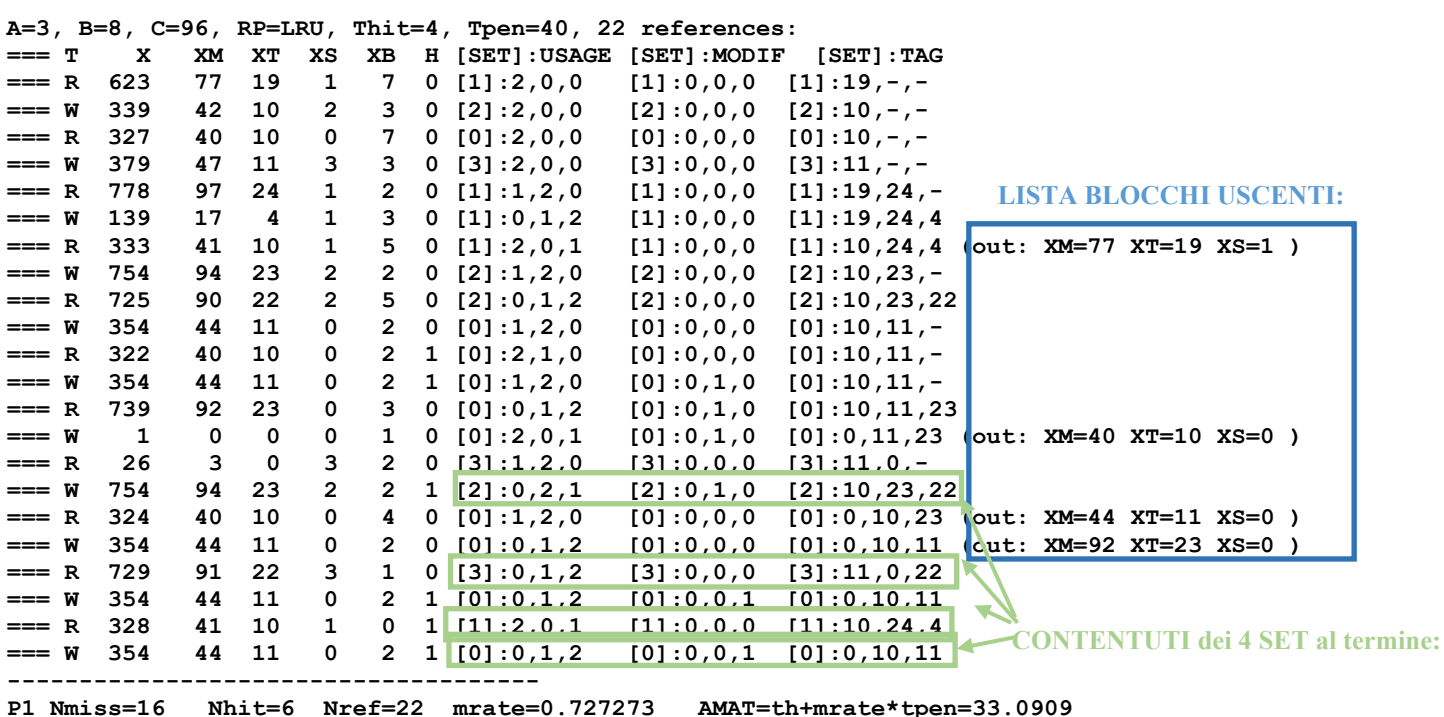

**SOLUZIONE** 

## **ESERCIZIO 3**

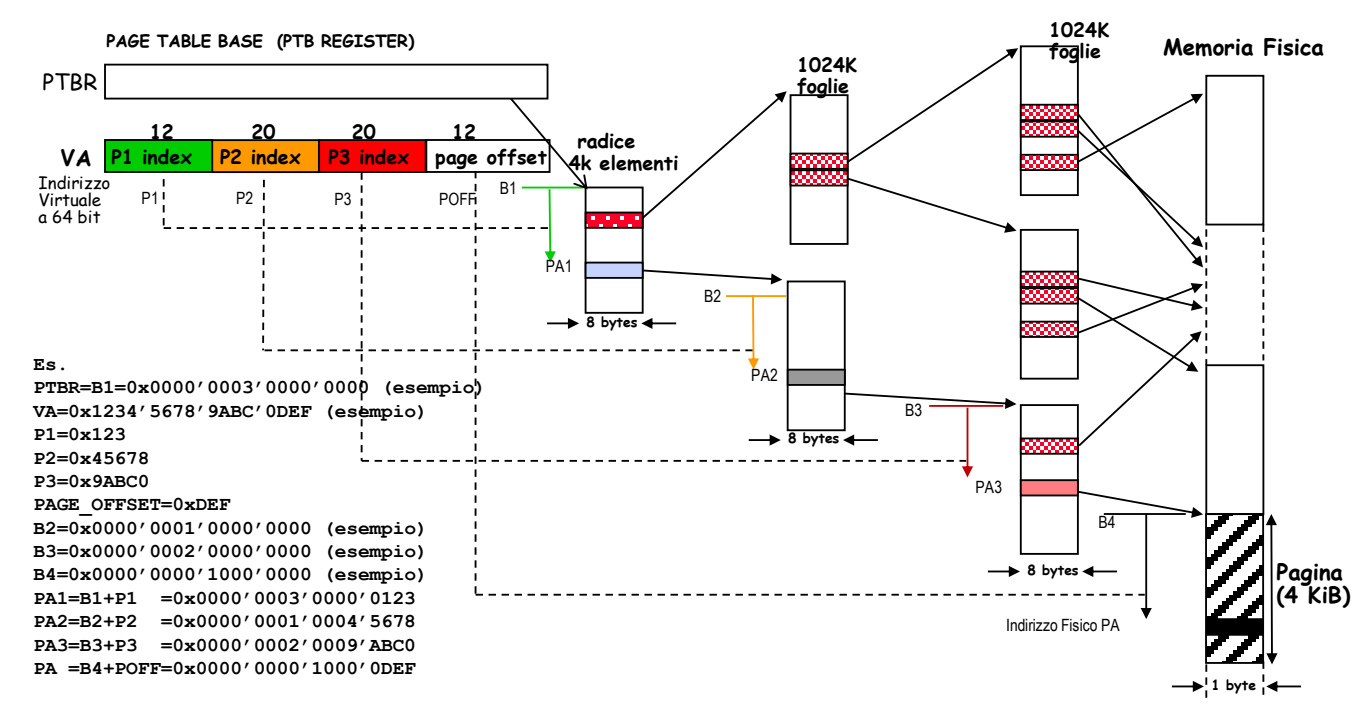

## **ESERCIZIO 7**

**E' utile rappresentare il diagramma a stati del riconoscitore di sequenza richiesto:**

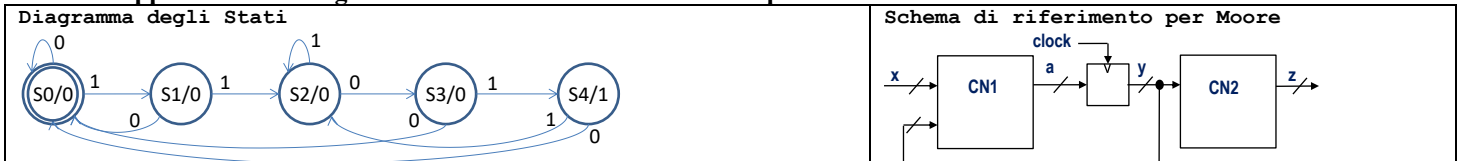

#### **Codice VERILOG:**

**module XXX(x,z,clock,reset\_); input clock,reset\_,x; output z; reg [2:0] STAR; reg OUTR; parameter S0='B000, S1='B001, S2='B010, S3='B011, S4='B100; always @(reset\_==0) begin STAR<=0; end assign z=(STAR==S4) ? 1:0; always @(posedge clock) if (reset\_==1) casex(STAR) S0: begin STAR<=(x==0)?S0:S1; end S1: begin STAR<=(x==0)?S0:S2; end S2: begin STAR<=(x==0)?S3:S2; end S3: begin STAR<=(x==0)?S0:S4; end S4: begin STAR<=(x==0)?S0:S2; end endcase endmodule**

# **Diagramma temporale:**

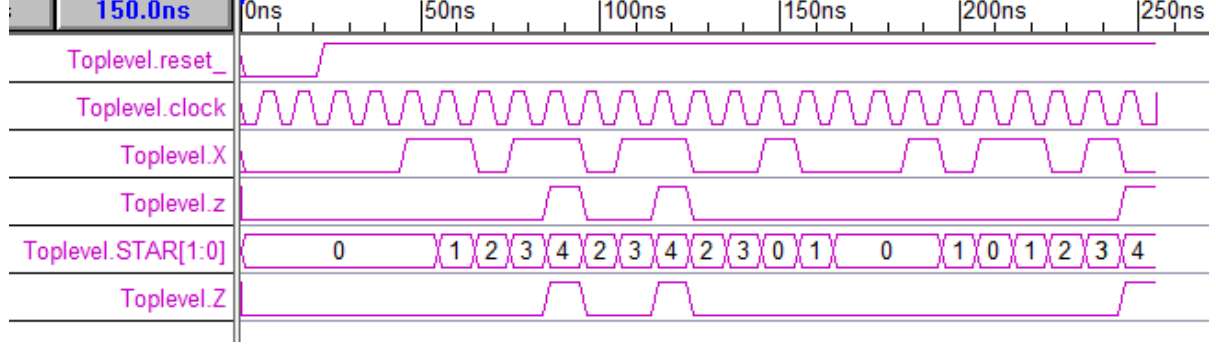